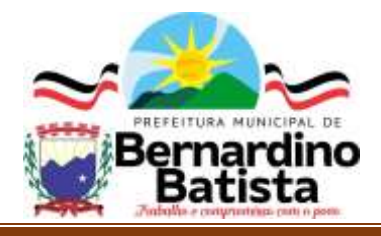

### **CADERNO DE QUESTÕES**

**CANDIDATO (A): \_\_\_\_\_\_\_\_\_\_\_\_\_\_\_\_\_\_\_\_\_\_\_\_\_\_\_\_\_\_\_\_\_\_\_\_\_\_\_\_\_\_\_\_\_\_\_\_\_\_\_\_\_\_\_\_\_\_\_\_\_\_\_\_**

**INSCRIÇÃO N.º: \_\_\_\_\_\_\_\_\_\_\_\_\_\_\_\_\_\_\_**

# **CONTADOR**

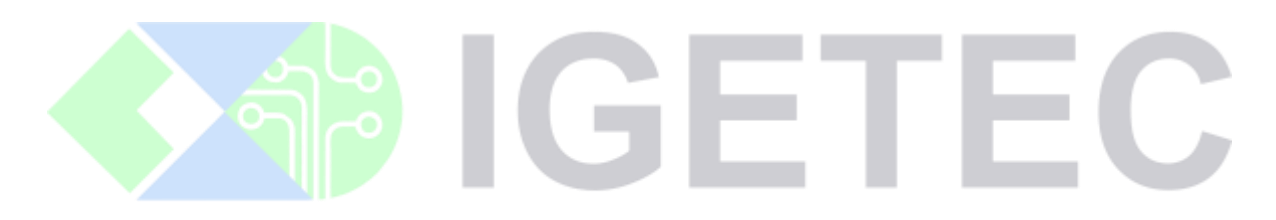

# INSTITUTO BRASILEIRO DE GESTÃO, EDUCAÇÃO E TECNOLOGIA LTDA

### INSTRUÇÕES:

### **VERIFIQUE SE ESTE CADERNO:**

- Corresponde à sua opção de função.
- Contém 40 (trinta) questões, numeradas de 01 a 40, caso contrário reclame ao fiscal da sala outro caderno. NÃO serão aceitas reclamações posteriores.
- Para cada questão existe apenas UMA resposta certa.
- Você deve ler cuidadosamente cada uma das questões e escolher a resposta certa.
- A alternativa escolhida deve ser marcada na FOLHA DE RESPOSTAS que você recebeu.

#### **VOCÊ DEVE:**

- Procurar na FOLHA DE RESPOSTAS, o número da questão que você está respondendo.
- Verificar no caderno de prova qual a letra (A, B, C, D, E) da resposta que você escolheu.
- Marcar essa letra na FOLHA DE RESPOSTAS, conforme o exemplo: [█].

### **ATENÇÃO:**

- Marque as respostas com caneta esferográfica azul ou preta.
- Marque apenas uma letra para cada questão, mais de uma letra assinalada implicará nota zero à questão.
- Não será permitida qualquer espécie de consulta, nem o uso de máquina calculadora.
- Você terá 3 (três) horas para responder a todas as questões e preencher a folha de respostas.
- Devolva esse caderno de prova ao aplicador, juntamente com a sua folha de respostas.
- Proibida a divulgação ou impressão parcial ou total da presente prova. Direitos Reservados.

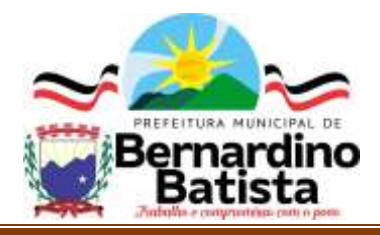

# IGETEC

INSTITUTO BRASILEIRO DE GESTÃO, EDUCAÇÃO E TECNOLOGIA LTDA

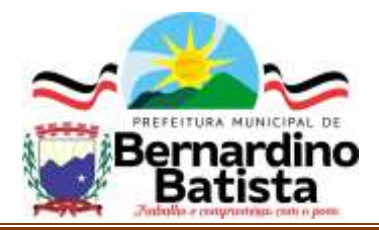

### **LÍNGUA PORTUGUESA QUESTÕES DE N.º 01 ATÉ 10**

**Darwin no Brasil: encanto com a Natureza e choque com a escravidão**

Em 27 de dezembro de 1832, depois de ser deslocado duas ou três vezes por ventos contrários, o *HMS Beagle*, um brigue com 10 canhões sob o comando do capitão Fitz-Roy deixou a localidade de Davenport, no sudoeste da Inglaterra, para uma viagem de quatro anos e nove meses ao redor do mundo.

Um personagem, que a história tornaria o passageiro mais importante a bordo do *Beagle*, tinha pouco mais de 22 anos e havia sofrido alguns reveses profissionais antes de se envolver com a história natural. Charles Robert Darwin (Shrewsbury, 12 de fevereiro de 1809 – Downe, Kent, 19 de abril de 1882), cujo nome seria sinônimo de evolucionismo, ainda era um criacionista despreocupado, quando o Atlântico se abriu a sua frente para a viagem que reformularia não apenas suas convicções pessoais, mas mudaria profundamente toda a história da ciência.

Darwin fez uma parada no arquipélago de Cabo Verde, onde registrou minuciosamente suas observações e se impressionou com o arquipélago de São Pedro e São Paulo, antes de passar por Fernando de Noronha. Mas foi no Rio de Janeiro, especialmente por uma incursão de alguns dias pelo interior, que pôde sentir a diversidade de Natureza que deveria conhecer antes de, inteiramente contra a vontade, tornar-se um evolucionista.

Em "Viagens de um naturalista ao redor do mundo" (*Voyage of a naturalist round the world*), em que faz um detalhado registro de sua longa exploração, Darwin dedica menos de dez páginas a Salvador, na Bahia, aonde chegou em 29 de fevereiro de 1833, para uma estada curta, mas já fascinado pela exuberância da natureza tropical.

Em 4 de abril, o *Beagle* atracou no Rio de Janeiro e aí começaram as descobertas que, do ponto de vista natural, seduziram e encantaram o jovem naturalista, ainda que, do ponto de vista social, tenham

sido motivo de frustração, desencanto e, em alguns momentos, de completo horror. (...)

A incursão começou em 8 de abril, formada por uma equipe de sete pessoas. Darwin conta que, em meio a um calor intenso, o silêncio da mata é completo, quebrado apenas pelo voo preguiçoso de borboletas. A vista e as cores na passagem de Praia Grande (atual Niterói) absorvem toda a atenção de Darwin ao menos até o meio-dia, quando o grupo para, para almoçar em "Ithacaia", aldeia cercada de choças ocupadas por negros escravos.

Com a lua cheia, que nasce cedo no céu, o grupo decide prosseguir viagem para dormir na Lagoa de Maricá e, no trajeto, passam por regiões escarpadas, entre elas uma meseta em torno de onde escravos formaram quilombos, a que Darwin se refere genericamente como refúgio. Aí, reproduz um relato que diz ter ouvido de alguém. Um grupo de soldados teria sido enviado para recuperar esses fugitivos e todos se renderam, à exceção de uma mulher, já velha, que se atira contra as rochas. Então, ele faz uma das observações que revelam sua profunda repulsa à escravidão que tem diante dos olhos: "Praticado por uma matrona romana esse ato seria interpretado e difundido como amor à liberdade, mas da parte de uma pobre negra, limitaram-se a dizer que não passou de um gesto bruto."

CAPAZZOLI, Ulisses. Scientfic American Brasil. Fev. 2009, nº 81, ano 7. Edição Especial. (Adaptado)

01. Em relação aos seus constituintes internos, pode-se afirmar que o texto lido apresenta, eminentemente, características tipológicas:

- a) Narrativas.
- b) Injuntivas.
- c) Descritivas.
- d) Poéticas.
- e) Metadiscursivas.

02. Nos excertos abaixo retirados do texto, foram destacados pronomes relativos em todas as opções, com **EXCEÇÃO** da alternativa:

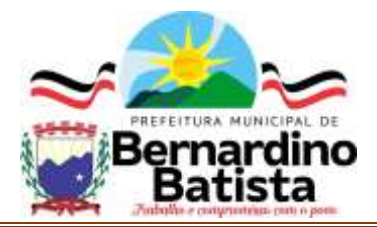

a) "(...) **cujo** nome seria sinônimo de evolucionismo, ainda era um criacionista despreocupado, (...)" (2º parágrafo).

b) "Mas foi no Rio de Janeiro, especialmente por uma incursão de alguns dias pelo interior, **que** pôde sentir a diversidade de Natureza (...)" (3º parágrafo).

c) "(...) em **que** faz um detalhado registro de sua longa exploração, (...)" (4º parágrafo).

d) "(...) Darwin dedica menos de dez páginas a Salvador, na Bahia, **aonde** chegou em 29 de fevereiro de 1833, (...)" (4º parágrafo).

e) "Em 4 de abril, o *Beagle* atracou no Rio de Janeiro e aí começaram as descobertas **que**, do ponto de vista natural, (...)" (5º parágrafo).

03. Analise o emprego das vírgulas nos fragmentos abaixo e assinale a alterntaiva em que se identifica um uso facultativo delas, ou seja, poder-se-ia eliminar tal uso, mantendo-se a correção gramatical e o valor semântico pretendidos em cada passagem:

a) "(...) para uma estada curta, mas já fascinado pela exuberância da natureza tropical." (4º parágrafo).

b) "(...) Darwin conta que, em meio a um calor intenso, o silêncio da mata é completo (...)" (6º parágrafo).

c) "(...) para almoçar em "Ithacaia", aldeia cercada de choças ocupadas por negros escravos." (6º parágrafo). d) "Aí, reproduz um relato que diz ter ouvido de alguém." (7º parágrafo).

e) "Com a lua cheia, que nasce cedo no céu, o grupo decide prosseguir viagem (...)" (7º parágrafo).

04. Nesta passagem "(...) *tinha pouco mais de 22 anos e havia sofrido alguns reveses profissionais antes de se envolver com a história natural*." (2º parágrafo), quando o enunciador afirma que "*havia sofrido alguns reveses*", em relação ao vocábulo destacado, quer dizer que ele tinha passado por:

a) Conquistas.

- b) Procrastinações.
- c) Vicissitudes.
- d) Imperiosidades.
- e) Resignações.

05. A relação semântica estabelecida entre as orações marcada pelo conectivo destacado no período "(...) *quando o Atlântico se abriu a sua frente para a viagem que reformularia não apenas suas convicções pessoais, mas mudaria profundamente toda a história da ciência*." (2º parágrafo) está corretamente apontada em:

- a) Condição.
- b) Oposição.
- c) Adição.
- d) Causa.
- e) Concessão.

06. Tendo em vista as variantes linguísticas, pode-se afirmar que sobressai, no texto de Ulisses Capazzoli, o emprego da linguagem:

- a) Formal.
- b) Literária.
- c) Coloquial.
- d) Regional.
- e) Diatópica.

07. Quanto aos aspectos de colocação pronominal, o pronome destacado no excerto "(...) *quando o Atlântico* 

*se abriu a sua frente* (...)" apresenta uso:

- a) Informal. AO E TECNOLOGIA LTDA
- b) Obrigatório.
- c) Estilístico.
- d) Facultativo.
- e) Inadequado.

08. O título do texto fica melhor explicado no parágrafo:

- a) 2º.
- b) 3º.
- c) 5º.
- d)  $6^\circ$ .
- e) 7º.

09. A justificativa para o emprego do sinal indicativo de crase no fragmento "(...) *ele faz uma das observações que revelam sua profunda repulsa à escravidão que tem diante dos olhos:* (...)" encontra-se corretamente apresentada em:

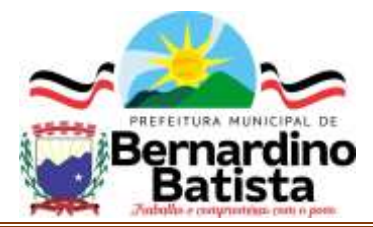

a) O uso está correto, pois se trata da regra geral, diante de palavra feminina, de acordo com as exigências da regência verbal.

b) O uso está correto, pois se trata da regra geral, diante de palavra feminina, de acordo com as exigências da regência nominal.

c) O uso está correto, pois se trata da regra referente à locução adverbail, diante de palavra feminina, de acordo com as exigências gramaticais.

d) O uso está correto, pois se trata da regra referente à locução prepositiva, diante de palavra feminina, de acordo com as exigências gramaticais.

e) O uso está correto, pois se trata da regra referente ao emprego facultativo, diante de palavra feminina, podendo haver o sinal ou não, de acordo com as normas gramaticais.

10. Uma passagem do texto que apresenta sentido conotativo está corretamente apontada na alternativa:

a) "Em 27 de dezembro de 1832, depois de ser deslocado duas ou três vezes por ventos contrários,  $(...)'$  ( $1^{\circ}$  parágrafo).

b) "Darwin fez uma parada no arquipélago de Cabo Verde, onde registrou minuciosamente suas observações (...)" (3º parágrafo).

c) "Em "Viagens de um naturalista ao redor do mundo" (*Voyage of a naturalist round the world*), em que faz um detalhado registro de sua longa exploração, Darwin dedica menos de dez páginas a Salvador, (...)" (4º parágrafo).

d) "A incursão começou em 8 de abril, formada por uma equipe de sete pessoas." (6º parágrafo).

e) "Com a lua cheia, que nasce cedo no céu, o grupo decide prosseguir viagem (...)" (7º parágrafo).

### **CONHECIMENTOS DE INFORMÁTICA QUESTÕES DE N.º 11 ATÉ 20**

11. No sistema operacional Windows 10 ou superior, qual função permite a organização de arquivos em grupos que compartilham características comuns?

a) Pastas

b) Pesquisa Avançada

c) Blocos Dinâmicos

d) Painel de Controle e) Gerenciador de Tarefas

12. Imagine que você está organizando um documento no MS Word 2016 ou superior. Você precisa dividir o texto em diferentes seções, com títulos próprios e a possibilidade de inserir legendas e índices automaticamente para cada seção. Qual recurso você deveria utilizar para alcançar este objetivo de maneira eficaz?

a) Quebras de página e de seção

- b) Formatação condicional
- c) Criação de tabelas
- d) Estilos e formatação
- e) Campos predefinidos

13. No Excel 2016 ou superior, qual função permite a análise de grandes volumes de dados, proporcionando a criação de resumos dinâmicos que podem ser reorganizados conforme a necessidade do usuário?

- a) Classificação de dados
- b) Funções condicionais
- c) Tabelas dinâmicas
- d) Tabelas e gráficos
- e) Campos predefinidos

14. Considere que você está preparando uma apresentação em Power Point 2016 ou superior para uma conferência. Você quer garantir que cada slide contenha notas adicionais para o apresentador, que não são visíveis para o público, mas que podem ser acessadas facilmente durante a apresentação. Qual recurso do Power Point permite adicionar essas anotações de forma eficiente?

a) Cabeçalhos e rodapés

- b) Notas do apresentador
- c) Régua e guias
- d) Botões de ação
- e) Transição de slides

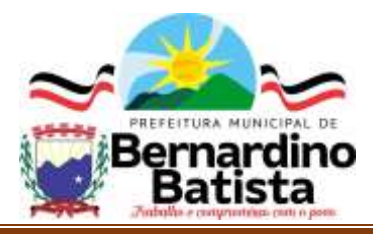

15. Qual termo é usado para descrever um endereço de página da internet que é usado para acessar websites?

- a) Protocolo
- b) Servidor
- c) URL
- d) FTP
- e) Gateway

16. Numa empresa, você é responsável por criar um relatório mensal no Excel que precisa incluir dados de vendas, custos e lucros. Os dados já estão organizados e estruturados de forma eficiente no formato csv. O relatório deve ser atualizado automaticamente conforme novos dados são inseridos. Qual recurso do Excel 2016 ou superior é o primeiro passo para automatizar esta tarefa?

- a) Inserção de objetos
- b) Funções
- c) Macros
- d) Obtenção de dados externos
- e) Campos predefinidos

17. A qual grupo pertence o recurso do MS Word 2016 ou superior que permite a inserção automática de números de página em um documento que está sendo preparado para impressão?

- a) Índices
- b) Controle de quebras
- c) Caixas de texto
- d) Cabeçalhos e rodapés
- e) Legendas

18. Você está preparando uma apresentação em Power Point para um novo projeto e deseja que cada slide mostre um pequeno resumo ao final. Qual recurso permite a inserção deste tipo de conteúdo em todos os slides automaticamente?

- a) Anotações
- b) Botões de ação
- c) Cabeçalhos e rodapés
- d) Régua e guias
- e) Transição de slides

19. No sistema Windows, qual ferramenta é utilizada para copiar ou mover arquivos e pastas de uma localização para outra?

- a) Área de transferência
- b) Painel de controle
- c) Área de trabalho
- d) Blocos Dinâmicos
- e) Gerenciador de Tarefas

20. Em um escritório, você precisa enviar um relatório via correio eletrônico para vários departamentos. O relatório inclui dados confidenciais. Qual a melhor prática para garantir que os dados confidenciais sejam enviados de forma segura?

- a) Anexar o arquivo sem proteção
- b) Comprimir o arquivo com senha
- c) Enviar o link do arquivo armazenado na nuvem
- d) Enviar o arquivo em formato de imagem
- e) Incluir o relatório no corpo do email

### **CONHECIMENTOS ESPECÍFICOS QUESTÕES DE N.º 21 ATÉ 40**

21. De acordo com a Lei n.º 4.320/1964, que estabelece normas gerais de direito financeiro para elaboração e controle dos orçamentos e balanços da União, dos Estados, dos Municípios e do Distrito Federal, é correto afirmar que:

a) A contabilidade pública não se preocupa com a apuração de resultados, visto que seu principal objetivo é apenas o registro dos fluxos de caixa.

b) A função da contabilidade na Administração Pública é exclusivamente garantir o cumprimento das metas de arrecadação tributária.

c) Os sistemas de contabilidade pública têm como único objetivo a classificação e o controle dos ativos permanentes, incluindo a depreciação e amortização.

d) Na contabilidade pública, a amortização é aplicada apenas para a redução de valor de bens intangíveis, enquanto a depreciação não se aplica aos bens móveis do setor público.

e) A contabilidade pública tem como um dos seus objetivos a elaboração de demonstrações contábeis

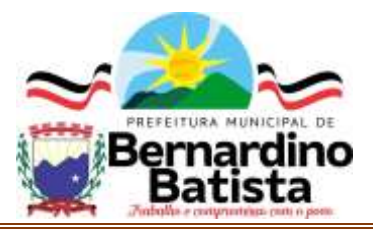

que reflitam a real situação econômico-financeira do ente público, incluindo a apuração de resultados.

22. Uma empresa adquiriu um equipamento por R\$ 120.000,00 com uma vida útil estimada de 5 anos e um valor residual de R\$ 20.000,00. Utilizando o método de depreciação linear para calcular a despesa anual de depreciação, qual seria o valor da despesa de depreciação no terceiro ano de uso do equipamento?

a) R\$ 24.000,00

b) R\$ 20.000,00

c) R\$ 25.000,00

d) R\$ 22.000,00

e) R\$ 30.000,00

23. Uma entidade governamental encerrou o ano com as seguintes informações:

Receitas Orçamentárias: R\$ 500.000,00

Despesas Orçamentárias: R\$ 450.000,00

Receitas Extraorçamentárias: R\$ 50.000,00

Despesas Extraorçamentárias: R\$ 30.000,00

Investimentos Financeiros Iniciais: R\$ 100.000,00

Rentabilidade dos Investimentos Financeiros: 5%

Considerando que a rentabilidade dos investimentos financeiros é aplicada sobre o saldo inicial dos investimentos e que todas as receitas são reinvestidas, qual é o resultado final da entidade governamental?

a) Lucro de R\$ 5.000,00

b) Lucro de R\$ 70.000,00

c) Prejuízo de R\$ 10.000,00

d) Lucro de R\$ 75.000,00

e) Prejuízo de R\$ 5.000,00

24. Desafio Contábil: Desvendando os Receitas e Despesas da Prefeitura de Maravilha!

A Prefeitura de Maravilha, conhecida por suas paisagens exuberantes e povo acolhedor, precisa da sua ajuda para desvendar os segredos de suas receitas e despesas. Analisar os demonstrativos contábeis da Prefeitura, desvendando a origem dos recursos e os gastos realizados. Identificar a classificação correta das receitas e despesas, de acordo com a legislação

brasileira. Desvendar as inconsistências e falhas nos demonstrativos, garantindo a transparência e a eficiência da gestão pública. Em qual das alternativas a seguir a Prefeitura de Maravilha NÃO PODE registrar uma receita?

a) Recebimento de impostos e taxas.

b) Venda de bens patrimoniais que não mais são utilizados pela administração pública.

c) Doações recebidas de entidades privadas com contraprestação de serviços.

d) Multas aplicadas por infrações à legislação municipal.

e) Recebimento de recursos de financiamentos internacionais.

25. Segundo a Portaria n.º 163/2001, como se define **despesa corrente**?

a) todas as despesas que não contribuem, diretamente, para a formação ou aquisição de um bem de capital.

b) despesas que contribuem, diretamente, para a formação ou aquisição de um bem de capital.

c) despesas orçamentárias com pessoal ativo, inativo e pensionistas, relativas a mandatos eletivos, cargos, funções ou empregos, civis, militares e de membros de Poder, com quaisquer espécies remuneratórias.

d) despesas orçamentárias com o pagamento de juros, comissões e outros encargos de operações de crédito internas e externas contratadas, bem como da dívida pública mobiliária.

e) Despesas orçamentárias com aquisição de material de consumo, pagamento de diárias, contribuições, subvenções, auxílio-alimentação, não classificadas nas deais categorias.

26. Qual é o principal propósito da classificação da despesa de acordo com a Lei n.º 4.320/1964?

a) Facilitar a análise das receitas governamentais.

b) Determinar as alíquotas de impostos aplicáveis a cada tipo de despesa.

c) Organizar os gastos públicos por áreas de atuação.

d) Definir as fontes de financiamento do orçamento público.

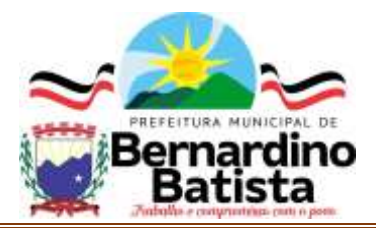

e) Estabelecer as prioridades de investimento do governo.

27. Qual é o objetivo primordial da Lei de Responsabilidade Fiscal (LRF) em relação à gestão fiscal dos governos municipais?

a) Flexibilizar os limites de gastos públicos estabelecidos para os municípios.

b) Reduzir a transparência nas contas públicas municipais.

c) Assegurar o equilíbrio fiscal e a sustentabilidade das finanças municipais.

d) Permitir que os municípios contraiam dívidas sem restrições.

e) Incentivar o aumento indiscriminado de investimentos sem considerar a capacidade financeira do município.

28. Qual o limite máximo percentual da receita líquida municipal que pode ser destinado às despesas com o Poder Legislativo Municipal, incluindo o Tribunal de Contas Municipal, se for o caso?

a) 6%

b) 7%

c) 8%

d) 9%

e) 10%

29. Qual é a penalidade prevista pela Lei Federal n.º 10.028/2000 para o crime de apropriação indébita de recursos públicos por parte de gestores ou servidores públicos?

a) Multa equivalente ao valor desviado, sem possibilidade de prisão.

b) Pena de detenção de 2 a 12 anos, além da obrigação de ressarcir integralmente o dano.

c) Advertência e afastamento temporário do cargo público.

d) Restrição de exercício de cargo público por tempo determinado, sem penalidade de prisão.

e) Recomendação para devolução do valor desviado, sem outras penalidades associadas.

30. Qual é o critério de desempate utilizado em uma licitação realizada conforme o Regime Jurídico da Licitação (Lei Federal n.º 8.666/1993 e atualizações)?

- a) Sorteio público.
- b) Maior tempo de experiência no mercado.

c) Menor valor global da proposta.

d) Sorteio entre os licitantes.

e) Maior quantidade de funcionários disponíveis para o projeto.

31. Qual é a principal finalidade da Lei n.º 10.520/2000 em relação às licitações?

a) Estabelecer critérios para a contratação de serviços terceirizados.

b) Simplificar e agilizar os processos de licitação para aquisição de bens e contratação de serviços comuns.

c) Exigir a participação de empresas estrangeiras em licitações públicas.

d) Limitar a participação de microempresas e empresas de pequeno porte em processos licitatórios.

e) Estabelecer critérios para a realização de licitações internacionais.

INSTITUTO BRASILEIRO DE GESTÃO, 52. administração pública? OLOGIA LTDA

a) Maximizar os lucros do governo.

b) Mitigar a transparência nas contas públicas.

c) Garantir o cumprimento das normas fiscais e contábeis.

d) Aumentar a burocracia nos processos administrativos.

e) Promover a sonegação fiscal.

33. Em um cenário onde a tecnologia da informação assume um papel cada vez mais relevante na gestão empresarial, como os sistemas contábeis podem se beneficiar dessa ferramenta para otimizar seus processos e gerar informações mais precisas e confiáveis?

a) Através da implementação de soluções manuais de controle financeiro, que dispensam a necessidade de softwares e plataformas digitais.

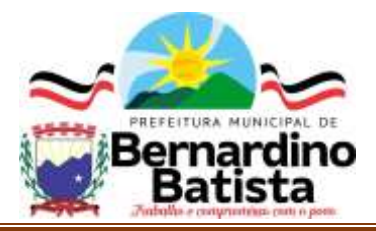

b) Eliminando a necessidade de profissionais especializados em contabilidade, pois os sistemas automatizam todas as tarefas contábeis.

c) Reduzindo a quantidade de dados coletados e armazenados, focando apenas nas informações essenciais para a geração de relatórios básicos.

d) Adotando softwares contábeis que não integram dados de diferentes setores da empresa, maximizando a visão holística da situação financeira.

e) Implementando sistemas contábeis integrados e automatizados, que conectam dados de diversas áreas da empresa, como vendas, compras, estoques e folha de pagamento, para gerar relatórios completos, precisos e em tempo real.

34. Assegurar a manutenção da qualidade do trabalho, satisfação e segurança para o futuro dos servidores públicos é aspecto crucial na administração pública. No que tange a Lei Federal n.º 9.717/98 e suas alterações, pode-se afirmar que seu próposito é:

a) Estabelecer diretrizes para a gestão de recursos humanos na administração pública.

b) Definir critérios para a aquisição de equipamentos de tecnologia da informação para órgãos governamentais. UTO BRASILEIRO DE GESTAO,

c) Regular a aplicação de recursos em infraestrutura urbana nos municípios.

d) Fixar normas para a realização de licitações para obras públicas.

e) Garantir a sustentabilidade financeira dos regimes próprios de previdência dos servidores públicos.

35. Qual é o principal objetivo do Plano de Contas para os Regimes Próprios de Previdência Social?

a) Padronizar os uniformes dos servidores públicos.

b) Organizar a estrutura contábil e financeira específica para os RPPSs.

c) Definir critérios para a aplicação de recursos em obras públicas nos municípios.

d) Fixar normas para a realização de licitações de serviços terceirizados.

e) Estabelecer diretrizes para a gestão de recursos humanos nos RPPSs.

36. Qual dos seguintes aspectos não é considerado essencial para garantir a qualidade no atendimento ao público, de acordo com os elementos mencionados na ementa?

- a) A comunicabilidade.
- b) A apresentação pessoal.
- c) A cortesia e o respeito.
- d) A falta de objetividade.
- e) A atenção e interesse.

37. Qual dos seguintes termos não está diretamente relacionado aos conceitos de organizações, eficiência e eficácia?

- a) Estrutura.
- b) Cortesia.
- c) Sustentabilidade.
- d) Desenvolvimento.
- e) Amizade.

38. Qual é uma das principais etapas do processo administrativo, que envolve o estabelecimento de metas, objetivos e estratégias para guiar as ações da organização?

a) Influência.

- b) Organização. E TECNOLOGIA LTDA
- c) Controle.
- d) Planejamento.
- e) Implementação.

39. Qual é o propósito principal do "Manual Básico de Previdência do Tribunal de Contas do Estado da Paraíba"?

a) Orientar sobre os princípios e procedimentos relativos à previdência dos servidores do Tribunal de Contas do Estado da Paraíba.

b) Definir os procedimentos para a contratação de serviços terceirizados.

c) Regular a aplicação de recursos em obras públicas nos municípios paraibanos.

d) Fixar normas para a realização de licitações de equipamentos de informática.

e) Estabelecer diretrizes para a realização de auditorias internas.

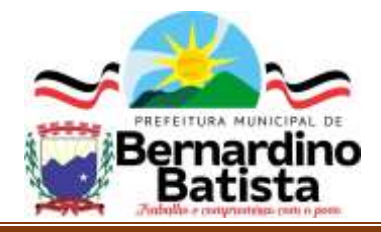

40. De acordo com a Lei Federal n.º 9.717/1998 e suas alterações, qual das alternativas a seguir NÃO está correta sobre os regimes próprios de previdência social dos servidores públicos?

a) É paritária, ou seja, o servidor e o ente público contribuem com a mesma alíquota.

b) É descontada diretamente do salário do servidor.

c) A aposentadoria por idade exige um tempo mínimo de contribuição e uma idade mínima.

d) Pode ser deduzida da base de cálculo do Imposto de Renda.

e) Não se aplica aos servidores aposentados.

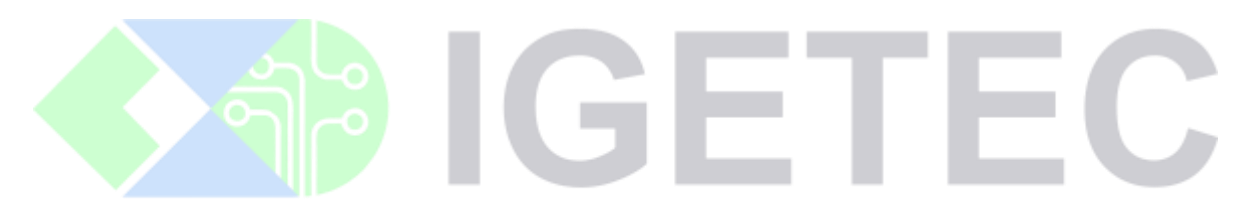

INSTITUTO BRASILEIRO DE GESTÃO, EDUCAÇÃO E TECNOLOGIA LTDA

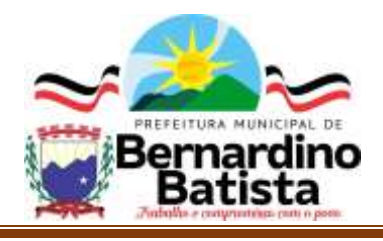

## ANOTAÇÃO DE GABARITOS:

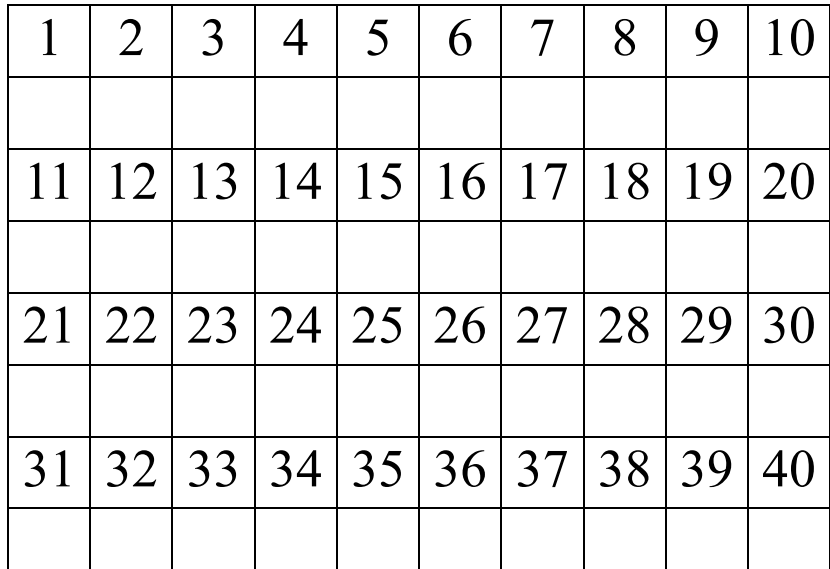

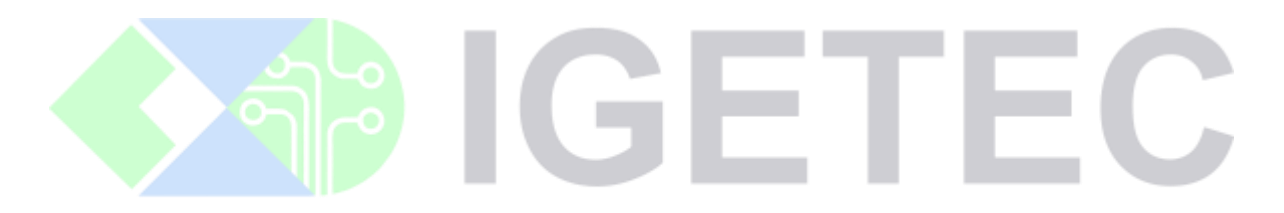

# INSTITUTO BRASILEIRO DE GESTÃO, EDUCAÇÃO E TECNOLOGIA LTDA